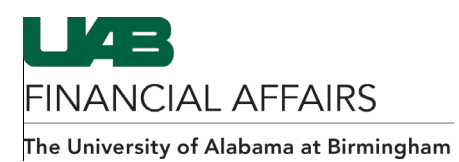

## **Finding Electronic Distributions by Primary Recipient**

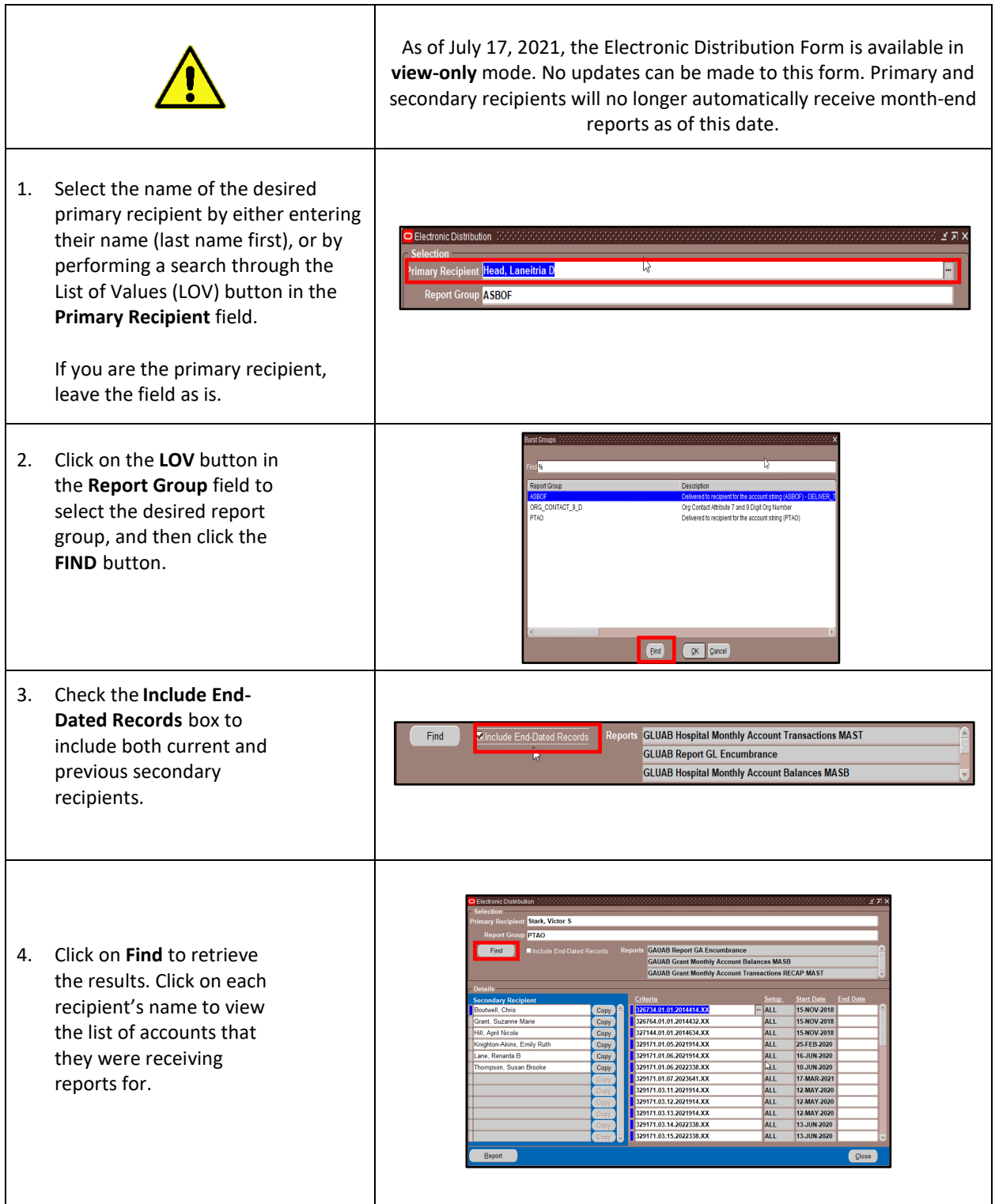